## Program #3 - Design Notes

Here are some connect-the-dot notes on Program #3 for you.

**1. The Reservation File**

The reservation file is a CSV file that supports comments. I'll supply you with some test files on the k: drive. The file looks like this:

```
# A line that starts with the pound sign is a comment
# The first un-commented line defines the CSV fields
Seat,Passenger
1A,Prof Bill
1B,Ally A
2A, Matt M
2B,open
2C,WilliamW
2D, open
...
```
Details:

- Our usual CSV rules apply: Lines that start with '#' are comments, and values are separated by commas
- The first non-comment line defines the fields: Seat and Passenger
- If Passenger is "open" then the seat is currently not reserved
- All seats in the plane will be listed in the file. Not all rows have the same number of seats.

I have some test files for you on the k: drive. I used a couple of real aircraft for my seat arrangements.

**Tiny example** - Cessna 402 has 8 seats in 4 rows. EZ.

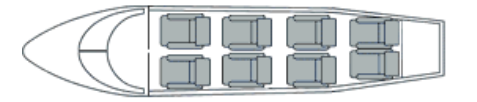

**Biggie example** - Fokker 50 has 50 seats in 13 rows... I won't use their seat letters though. It's A, B, C, D for us. I do, however, like the missing (unlucky) row 13.

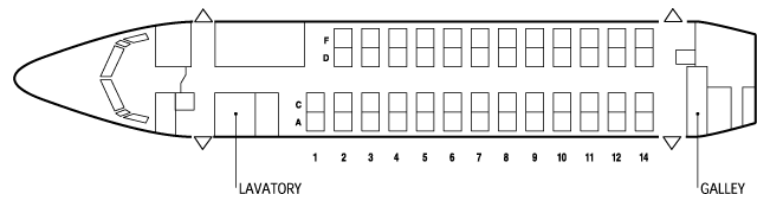

## **2. Simple Sample console session**

Here's a (bogus) console session (user typing is in **bold**)

```
***>
      Welcome to p3 Flight Resv System (TM)
      by Prof Bill, CSC 161
***>
Please enter your flight:
Air PB 007
Enter your resv file name:
pb007.txt
Thank you.
There are 50 seats on flight Air PB 007.
21 of these seats are open.
p3> reserve A1 George W
Error: Seat A1 is already reserved to Thomas J
p3> reserve A2 George W
Your reservation is confirmed: A2, George W
p3> report
Flight Air PB 007 seat assignments are:
      1A,Thomas J
      1B,George W
      2A,open
      2B,open
      2C,Benjamin F
      2D,Samuel A
      3A,open
      … and so on
p3> open
20 seats are open on Flight Air PB007. They are:
      2A,open
      2B,open
      3A,open
      4C,open
      … and so on
p3> save
Num of resv changes made: 1
Resvs saved to file pb007.txt
p3> exit
```
Thank you. Please drive through.

## **3. Organization**

There were some questions about organizing classes on Friday. Here are some comments:

- $\star$  Your Resv class should be small, holding one reservation: the seat and passenger data.
- $\star$  The ResvSystem class should do a lot of the work in making and breaking reservations. It holds a list of Resv objects.
- $\star$  The ResvConsole is the guy who interacts with the user via the console: System.out.println and keyboard scanner. He has-a ResvSystem and calls system methods to get the work done on reservation changes and reports.
- $\star$  And Program3 holds your main(). A guideline, not a rule a BIG main() is usually a problem (because it's code that can't be shared) and a small, simple main() is *usually* on the right track.

I am not dictating what you call your classes and exactly what goes where. Your mileage may vary. For example, where do you actually read the file? ResvSystem? ResvConsole? It's up to you.

I **am**dictating, however, that your classes work **if**we were building a gui. For example, in my setup, I envision a ResvPanel that is-a JPanel and has-a ResvSystem. I could call system methods to add and remove reservations. And then call a system method to save my work to a file.

A couple more notes:

- Don't forget to mind the design requirements: param from main(), exception, etc.
- Don't hard-code any file names into your code. Ask the user!

thanks… yow, bill